## **MetaPost with groff**

Since MetaPost is a picture-drawing language that outputs PostScript, it is necessary to use the -mpspic macro package, which is automatically included when *groff* is invoked with the -Tps option to prepare output for PostScript printers or previewers.

Suppose you have written some figures in MetaPost and placed the input in a file  $fig$ ures.mp. Running

mp -T figures

to invoke the MetaPost interpreter produces output files figures.1, figures.2, ... which can be included in a *groff* document via macro calls such as

.PSPIC figures.1 width height

as explained in the *grops*(1) documentation. Note that the picture gets rescaled if the height and width in the .PSPIC command don't match *mp*'s idea of the picture dimensions.

For instance,

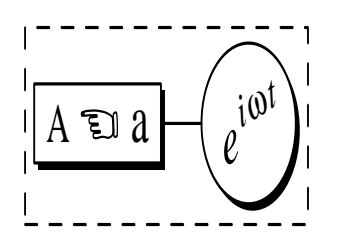

this figure was derived from a file figs.mp and included at this point by invoking the .PSPIC macro with height 1.08 inches and width 1.5 inches.

The file figs.mp looks like this:

```
prologues:=1;
input boxes
beginfig(1);
pair shadowshift; shadowshift=(1,-1)*bp;
def drawshadowed(text t) =
  forsuffixes $=t:
    fill bpath$ shifted shadowshift;
    unfill bpath$;
    drawboxed(\$);
  endfor
enddef;
boxit.a(btex \s8A\s+2 \(lh a etex);
circleit.b(btex $e sup {i omega t}$ etex rotated 20);
b.w - a.e = (10bp, 0);drawshadowed(a,b);
draw a.e..b.w;
draw bbox currentpicture dashed evenly;
endfig;
```
Note that the typesetting commands in the btex...etex blocks in the above example are processed by

```
eqn -d\\ | troff -Tpost
```
If a different *troff* pipeline is desired, it can be specified via the TROFF environment variable. For example,

TROFF='tbl | eqn -d\\$\\$ | troff -Tpost'

adds *tbl* to the pipeline in addition to *eqn*.

Macro definitions and such can be added via the standard verbatimtex...etex mechanism that adds the given material to the *troff* input. Such material should not generate any output since this would get mixed up with the next btex...etex block. Thus, newlines between verbatimtex and etex must be protected with  $\setminus$ .

Unfortunately, typesetting of btex...etex blocks currently doesn't work with *groff* and equires a UNIX *troff* implementation, because MetaPost's dmp post-processor can't handle *groff*'s extended font and output file formats documented in *groff\_font*(5) and *groff\_out*(5). Nevertheless, using *troff* to prepare figures with MetaPost and *groff* to typeset them may still be a useful combination if your *troff* implementation doesn't provide the -mpictures macro packages.